## **Line of Credit Advances/Draws**

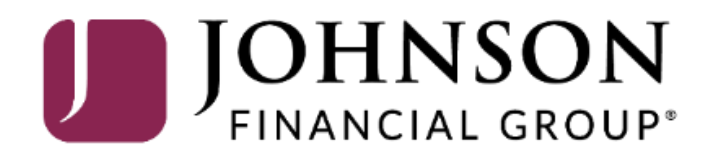

### **ACCESSJFGU**

Welcome, Kyle Kasbohm<br>Last login 12/17/2020 at 3:41 PM

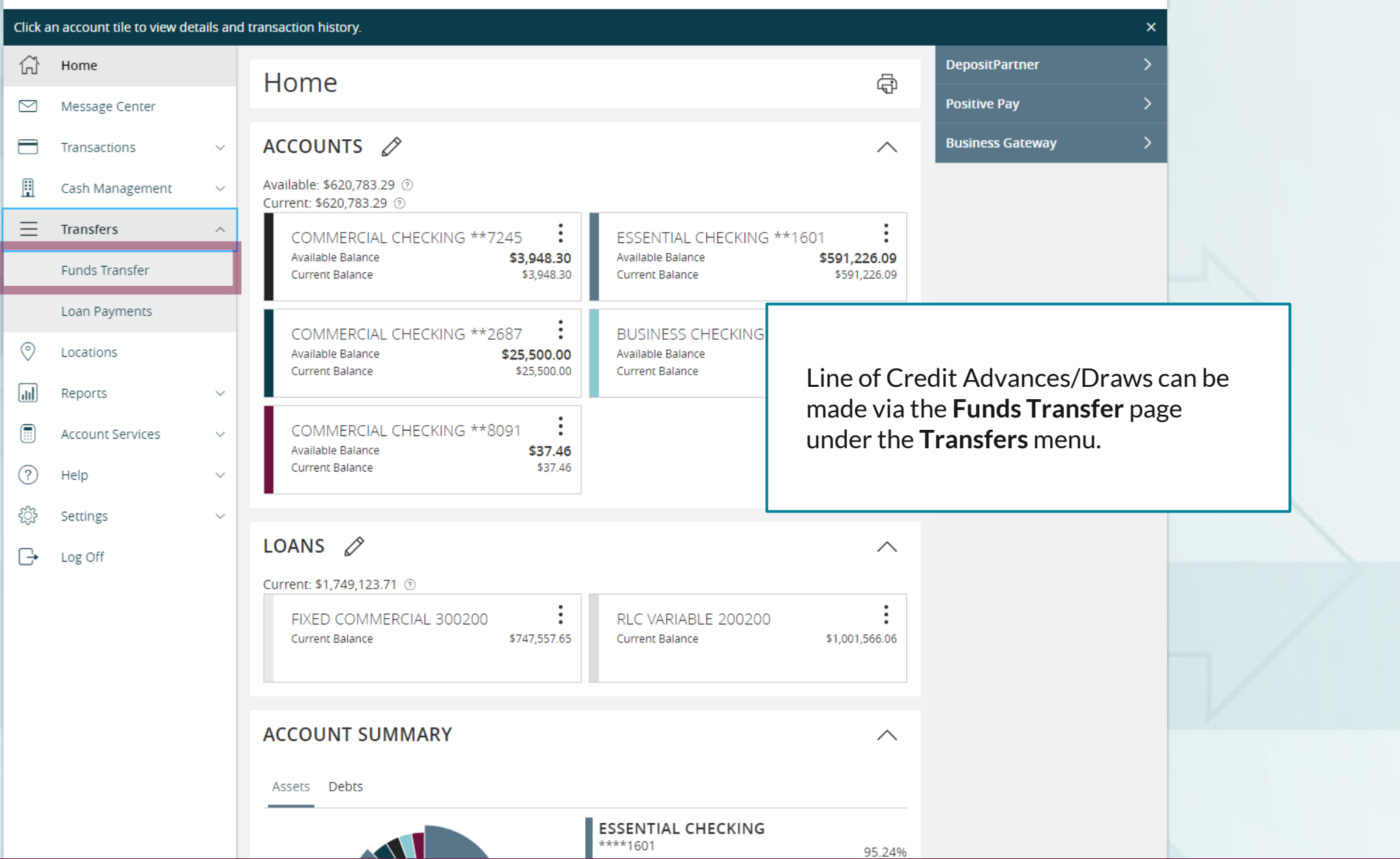

### ACCESS JFG U

Welcome, Kyle Kasbohm

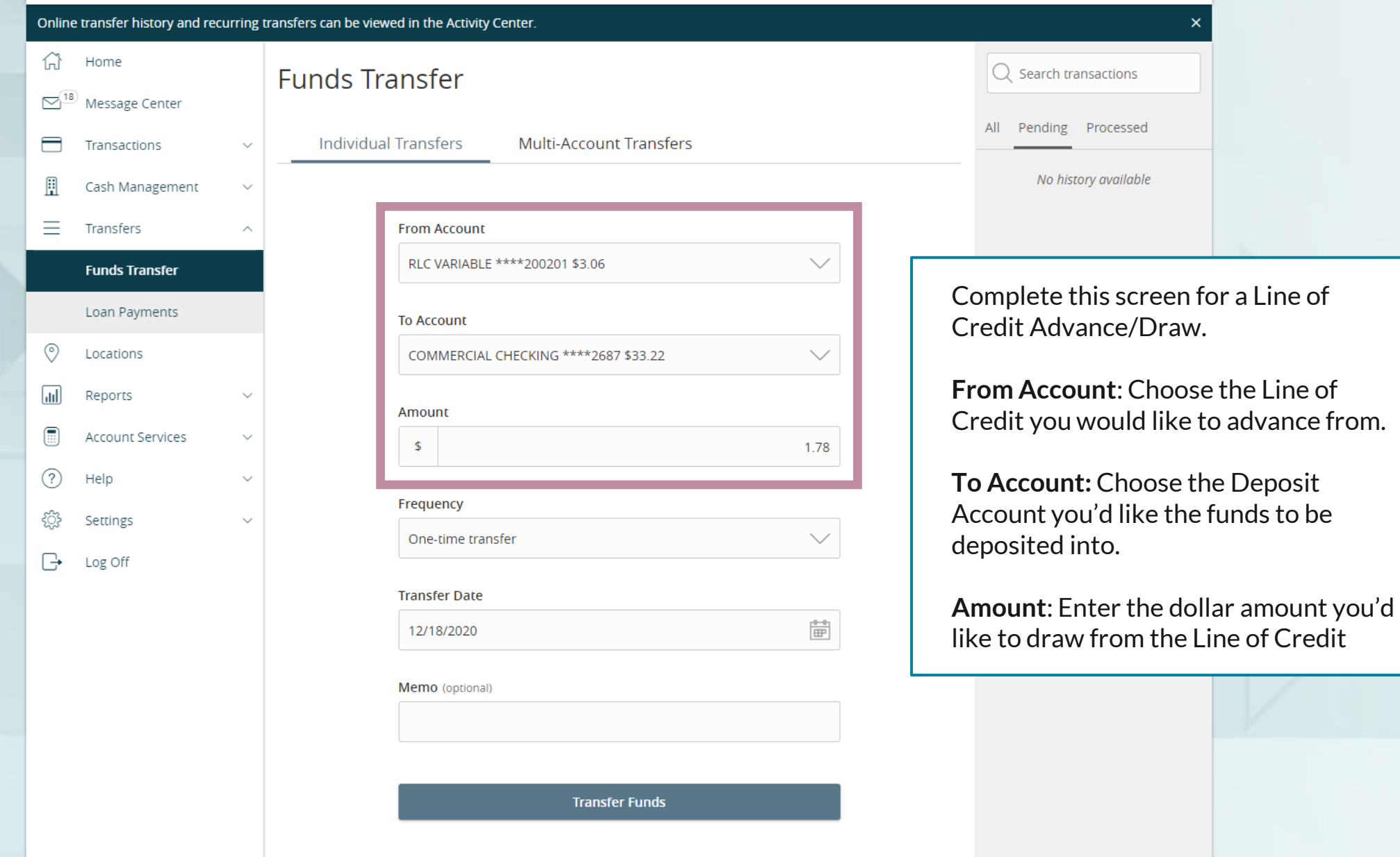

For additional assistance, please call 888.769.3796 or email tmsupport@johnsonfinancialgroup.com. *3*

### ACCESS JFG U

Welcome, Kyle Kasbohm

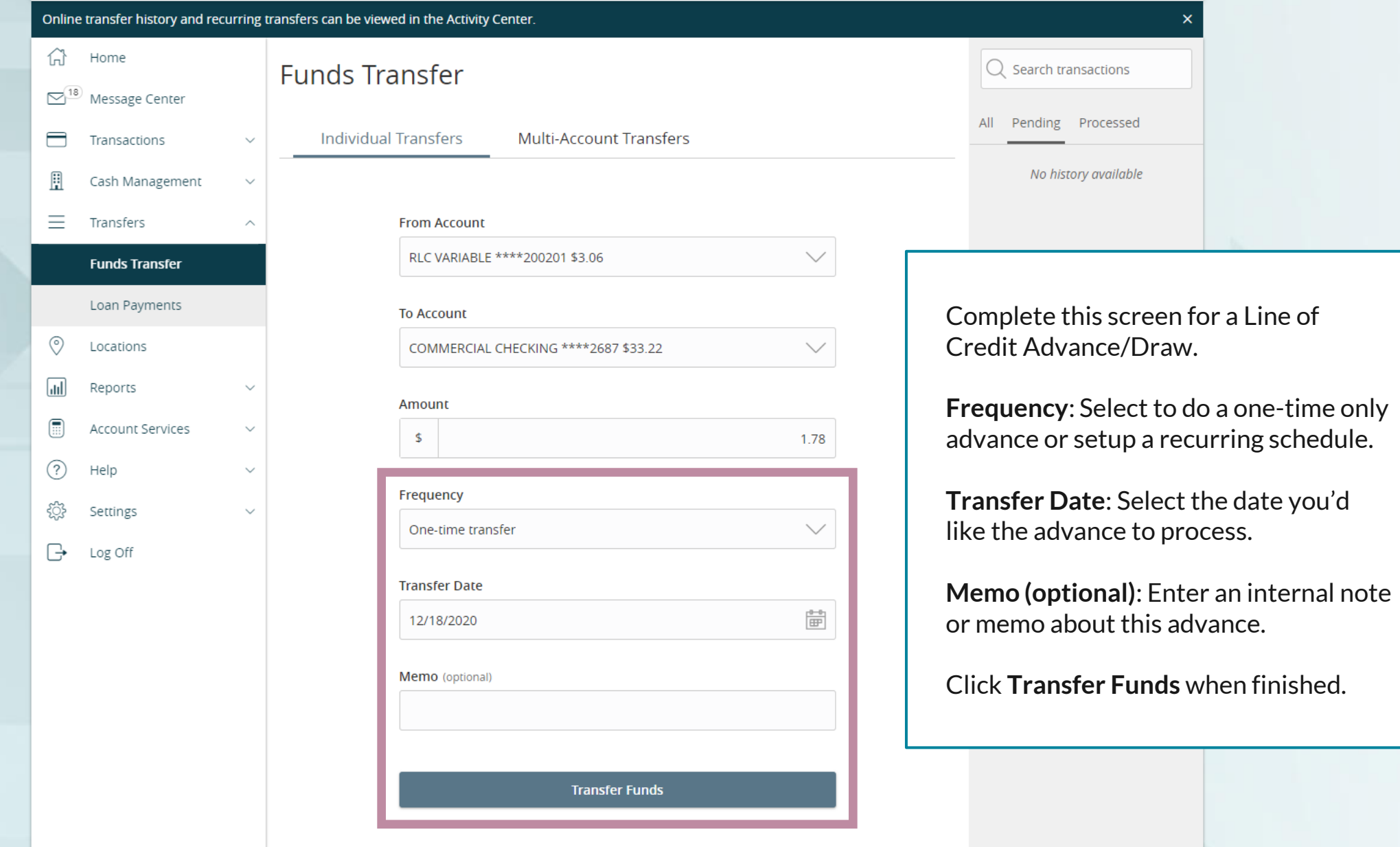

For additional assistance, please call 888.769.3796 or email tmsupport@johnsonfinancialgroup.com. *4*

#### ACCESS JFG U

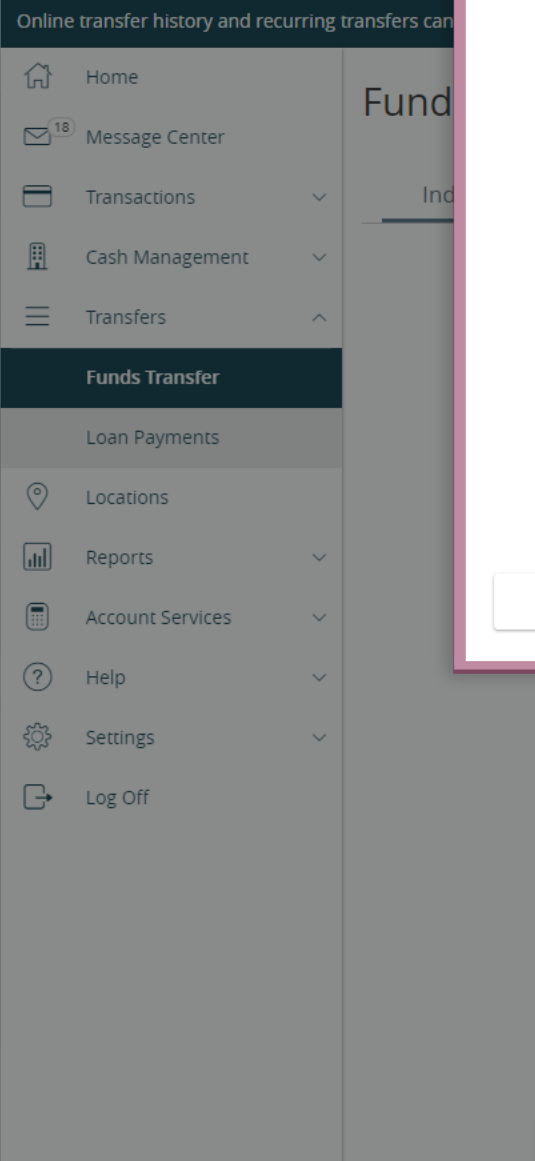

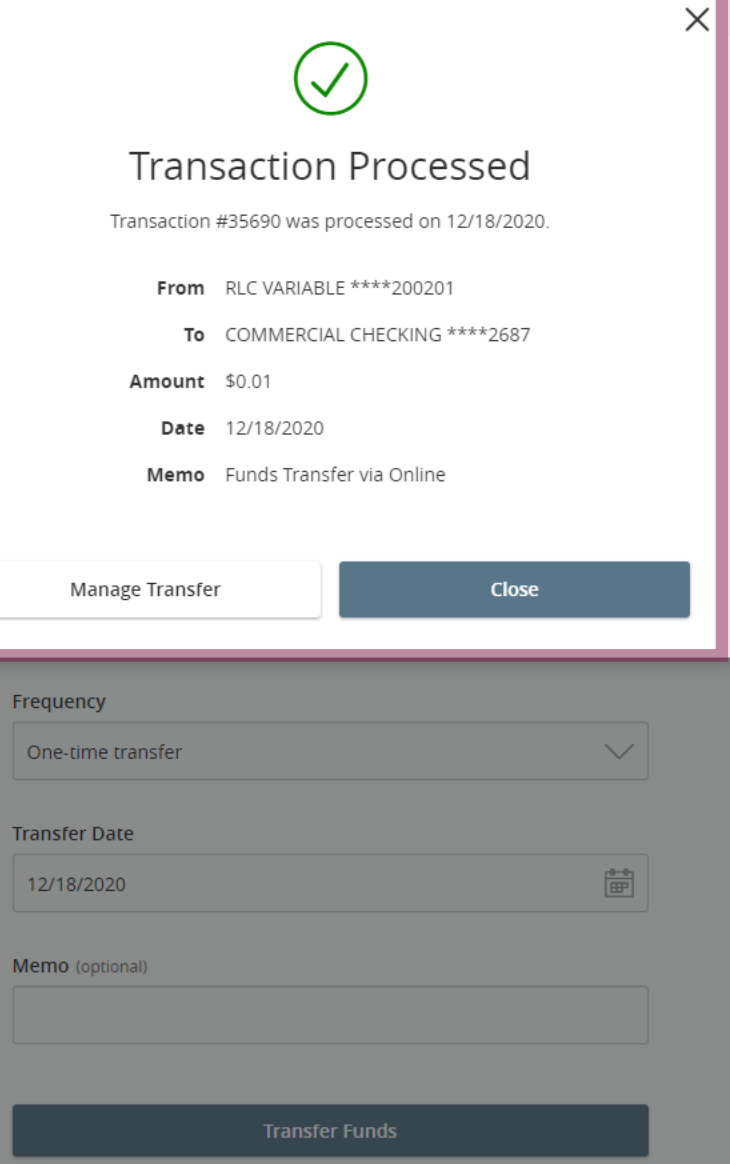

Welcome, Kyle Kasbohm  $\overline{\mathsf{Q}}$  Search transactions All Pending Processed No history available

You will receive a Transaction Processed confirmation screen when the transaction has finished.

You can click **Manage Transfer** to see the transaction in the Online Activity page, otherwise, click **Close**.

Please note, the advance from the line of credit will process immediately, but loan information on AccessJFG will not update until the next business day.

For additional assistance, please call 888.769.3796 or email tmsupport@johnsonfinancialgroup.com. *5*

# **Thank You**

Additional Resources and Support

For additional resources, including "how-to" guides, please visit our online Client Resources page at <https://www.johnsonfinancialgroup.com/client-resources>

If further support is needed, please call our Treasury Management Support Center at 888.769.3796 or by email at [tmsupport@johnsonfinancialgroup.com.](mailto:tmsupport@johnsonfinancialgroup.com)

JohnsonFinancialGroup.Com

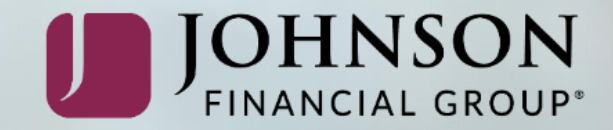